# **QUICKSTART**

# **Understanding Chef: The Practical Guide**

**Modality: Self-Paced Learning**

**Duration: 10 Hours**

### **About this course:**

Shouldn't plan your cloud foundation be as simple as pie? Is it accurate to say that you are sick of extinguishing fires were making your machines are concerned? Indeed, no more! The Chef is the ideal answer for making some saucy and sweet cloud infrastructures.

The configuration is the most troublesome piece of infrastructure planning often, making it difficult for engineers to direct how your framework should look, work and finally deploying it over different systems, well through Chef, kiss your difficulties away.

The Chef is a tool assortment that is called the ' configuration management tools ', which assist you with coding precisely how your framework should look, evolve and behave. With Chef, you will find a good pace framework to precisely how you need it. An outline, famous as a cookbook, will characterize the specific directions that you need each of your machines to follow.

Would you like to turn into a master chef? Here is the place you can begin! We are offering all that you have to learn Chef. Our 'Understanding Chef' isn't only one more course that will basically give you the general tour of Chef with a couple of models, but rather this course is planned from start for the preparation to take you on the trip of learning Chef and acing this stunning arrangement of instruments.

With this course, you will jump into Chef and become acquainted with it as you construct a total realworld example from the beginning. This long lab course will take you through the functions and features of Chef by structure a real LAMP stack. Our hands-on way to deal with the course, won't just assist you with learning the fundamentals but also create apparatuses on the stack of development, for example, MySQL server, Apache Web Server, and PHP.

You won't just figure out how to function your way around Chef but in addition to how to compose your own plan, structure your framework starting from the earliest stage and even deploy it on numerous stacks.

#### **Course Objective:**

- What is Chef?
- How does Chef work?
- The most effective method to compose your own Cookbook.
- The server of Chef.
- The most effective method to deploy guidelines to carry nodes to its ideal state.
- Components of Chef comprising the Test Kitchen Tool and development kit.
- The most effective method to deploy and Design a total framework from scratch on an actual stack of LAMP.

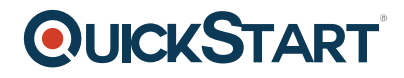

## **Prerequisite:**

Essential information on Linux is critical to finish the information of course tools like vagrant is much more.

### **Course Outline:**

#### **SECTION 1 : Introduction**

- Course Intro
- Introduction to configuration management
- Introduction to Chef
- Quiz: configuration management

#### **SECTION 2 : Tools of the trade**

- Chef Development Kit
- Chef Workflow
- Understanding Ruby
- Ruby Continued
- Ruby Features
- Advance Ruby
- Ruby Conclusions
- Quiz: Tools of the trade

#### **SECTION 3 : Writing recipes in Chef**

- Chef Simple Example
- Using Version Control
- Package Resource
- OHAI
- Creating chef recipe

#### **SECTION 4 : Advanced Cooking**

- Building a LAMP Stack
- Building the cookbook
- Installing Components
- Installing PHP7
- Installing Maria DB
- Creating the Default Database
- Installing Code Igniter
- Running the Recipe
- Cookbook Wrapup
- Quiz: Building the cookbook

# **QUICKSTART**

#### **SECTION 5 : Working with Chef server**

- Chef Attributes
- Attribute Precedence
- Chef Server Types
- Our lab architecture
- Lab continued
- Splitting our Infrastructure
- Infrastructure continued
- Chef Sever Wrapup

#### **SECTION 6 : Cookbook Marketplace**

- Introduction to Chef Marketplace
- Wrapper cookbook creation
- Using a marketplace cookbook
- Implementing the cookbook
- Deployment
- Running and testing the cookbook

#### **SECTION 7 : Other Important Concepts**

- Roles
- Testing the Role
- Practical Lab Exercise
- Chef Environments
- Searching Chef
- Searching inside recipes
- Data bags
- Data bagss Part 2
- Encrypted Data Bags

#### **SECTION 8 : Summary**

• Summary